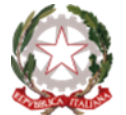

Ministero dell' Itruzione

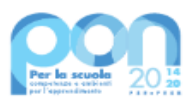

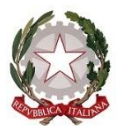

*Ministero dell'Istruzione*

*Dipartimento per il sistema educativo di istruzione e di formazione Direzione Generale per i fondi strutturali per l'istruzione, l'edilizia scolastica e la scuola digitale*

## **Avviso pubblico per la realizzazione di reti locali, cablate e wireless, nelle scuole**

**Fondi Strutturali Europei – Programma Operativo Nazionale "Per la scuola, competenze e ambienti per l'apprendimento" 2014-2020 - Fondo europeo di sviluppo regionale (FESR) – REACT EU**

**Asse V – Priorità d'investimento: 13i – (FESR) "Promuovere il superamento degli effetti della crisi nel contesto della pandemia di COVID-19 e delle sue conseguenze sociali e preparare una ripresa verde, digitale e resiliente dell'economia" – Obiettivo specifico 13.1: Facilitare una ripresa verde, digitale e resiliente dell'economia - Azione 13.1.1 "Cablaggio strutturato e sicuro all'interno degli edifici scolastici"**

#### **Art. 1 – Finalità dell'Avviso pubblico**

Il presente Avviso è finalizzato alla realizzazione di reti locali, sia cablate che *wireless*, all'interno delle istituzioni scolastiche. L'obiettivo è quello di dotare gli edifici scolastici di un'infrastruttura di rete capace di coprire gli spazi didattici e amministrativi delle scuole, nonché di consentire la connessione alla rete da parte del personale scolastico, delle studentesse e degli studenti, assicurando, altresì, il cablaggio degli spazi, la sicurezza informatica dei dati, la gestione e autenticazione degli accessi. La misura prevede la realizzazione di reti che possono riguardare singoli edifici scolastici o aggregati di edifici con il ricorso a tecnologie sia *wired* (cablaggio) sia *wireless* (*WiFi*), LAN e WLAN.

L'intervento è finanziato con i fondi resi disponibili dal Regolamento (UE) n. 2020/2221 del Parlamento europeo e del Consiglio del 23 dicembre 2020, che modifica il regolamento (UE) n. 1303/2013 per quanto riguarda le risorse aggiuntive e le modalità di attuazione per fornire assistenza allo scopo di promuovere il superamento degli effetti della crisi nel contesto della pandemia di COVID-19 e delle sue conseguenze sociali e preparare una ripresa verde, digitale e resiliente dell'economia (REACT-EU), nell'ambito del Programma operativo nazionale "Per la scuola, competenze e ambienti per l'apprendimento" 2014-2020 – Fondo europeo di sviluppo regionale (FESR).

Tale misura, in complementarietà con il Piano Scuola per la banda ultra larga del Ministero dello sviluppo economico, che prevede di collegare gli edifici scolastici entro il 2023 fino a 1 Gigabit/s in *download* e banda minima garantita pari a 100Mbit/s simmetrica, intende consentire a tutte le istituzioni scolastiche statali di poter fruire di adeguati livelli di connettività ai fini didattici e amministrativi.

L'intervento è, altresì, ricompreso all'interno del complessivo Piano nazionale di ripresa e resilienza (PNRR), di cui al regolamento UE n. 2021/241 del Parlamento europeo e del Consiglio del 12 febbraio 2021.

#### **Art. 2 – Beneficiari dell'Avviso**

- 1. Sono ammessi a partecipare al presente Avviso le istituzioni scolastiche statali e i Centri provinciali per l'istruzione degli adulti (CPIA), appartenenti alle regioni Abruzzo, Basilicata, Calabria, Campania, Emilia-Romagna, Friuli Venezia Giulia, Lazio, Liguria, Lombardia, Marche, Molise, Piemonte, Puglia, Sardegna, Sicilia, Toscana, Umbria e Veneto.
- 2. Ciascuna istituzione scolastica statale può presentare una sola candidatura.

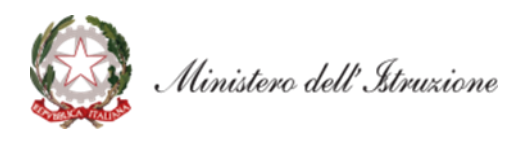

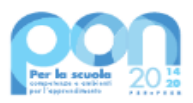

## **Art. 3 – Tipologie di intervento per la realizzazione di reti locali, cablate e wireless, nelle scuole**

- 1. Gli interventi ammissibili prevedono la realizzazione o il potenziamento delle reti locali cablate e *wireless* degli edifici scolastici, utilizzate dalle scuole a fini didattici e amministrativi, comprensivi di fornitura di materiali e strumenti per la realizzazione di cablaggi strutturati, fornitura e installazione di apparati attivi, *switch*, prodotti per l'accesso *wireless*, dispositivi per la sicurezza delle reti e servizi, compresi i dispositivi di autenticazione degli utenti (personale scolastico e studenti), fornitura e installazione di gruppi di continuità, posa in opera della fornitura ed eventuali piccoli interventi edilizi strettamente indispensabili e accessori.
- 2. Sono ammissibili, nei limiti di spesa definiti dal successivo articolo 6, i servizi di progettazione delle reti, di collaudo e di assistenza al collaudo, di eventuale dismissione dell'esistente, di configurazione degli apparati acquistati e degli accessi, di manutenzione, assistenza e gestione fino al massimo di un anno dalla data di realizzazione, addestramento e formazione del personale interno della scuola all'utilizzo delle reti realizzate.
- 3. Gli interventi devono assicurare il cablaggio degli spazi didattici e amministrativi delle scuole, consentire la connessione alla rete, in modalità *wired* e/o *wireless*, dei dispositivi utilizzati dai docenti, dal personale scolastico, dalle studentesse e dagli studenti, anche attraverso la gestione e autenticazione degli accessi, nel rispetto delle norme vigenti in materia di accessibilità ai sistemi informatici e telematici della Pubblica Amministrazione, di tutela della *privacy* e di sicurezza informatica dei dati, nonché delle norme vigenti in materia di protezione dell'ambiente e di risparmio energetico.
- 4. All'atto della candidatura, ciascuna istituzione scolastica compila, tramite l'apposita piattaforma, i dati di adesione richiesti per la realizzazione o il potenziamento delle reti, sulla base del relativo elenco degli edifici scolastici di competenza, provvedendo contestualmente alla generazione del Codice unico di progetto (CUP), secondo la procedura indicata nello specifico manuale operativo dell'avviso.
- 5. Ai sensi dell'articolo 55, comma 1, lettera *b)*, punto 4), del decreto-legge 31 maggio 2021, n. 77, attualmente in corso di conversione, le istituzioni scolastiche beneficiarie di risorse destinate al cablaggio e alla sistemazione degli spazi delle scuole possono procedere direttamente all'attuazione dei suddetti interventi di carattere non strutturale, previa comunicazione agli enti locali proprietari degli edifici.
- 6. Gli interventi per la realizzazione di reti locali, cablate e *wireless*, nelle scuole dovranno essere realizzati, collaudati e conclusi con tempestività e comunque entro e non oltre il 31 dicembre 2022.

#### **Art. 4 – Massimali di spesa per gli interventi**

- 1. La candidatura presentata dall'istituzione scolastica, nel rispetto dei vincoli di partecipazione di cui all'articolo 2 del presente Avviso, non potrà superare l'importo complessivo che sarà indicato all'atto dell'accesso sul sistema informativo di presentazione della candidatura stessa.
- 2. L'importo totale del finanziamento per ciascuna istituzione scolastica è determinato tenendo conto del numero complessivo degli studenti iscritti, come risultanti all'anagrafe presso il Ministero dell'istruzione, e del numero degli edifici scolastici attivi di competenza dell'istituzione scolastica, come risultanti dall'anagrafe dell'edilizia scolastica.
- 3. Tutti i costi sono da considerarsi I.V.A. inclusa.

## **Art. 5 – Termini e modalità di presentazione della candidatura**

- 1. La presentazione della proposta progettuale avviene accedendo nell'apposita area all'interno del sito dedicato al PON "Per la Scuola", denominata "Gestione degli Interventi" (GPU), collegandosi al seguente indirizzo: *http://www.istruzione.it/pon/* e compilando i dati richiesti per l'adesione.
- 2. Per ogni istituzione scolastica sono abilitati, in automatico dal SIDI, sia il Dirigente scolastico sia il Direttore dei servizi generali e amministrativi che, selezionando il *link* "Gestione degli interventi" e

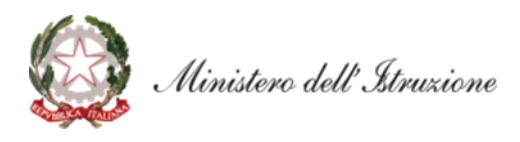

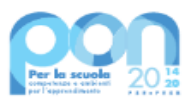

utilizzando le credenziali con cui accedono a tutti i servizi informatici del Ministero dell'istruzione, entrano nel Sistema GPU. Una volta effettuato il *login* al Sistema GPU, DS e DSGA potranno procedere alla compilazione della scheda anagrafica individuale, propedeutica a qualsiasi altra attività, e alla verifica della correttezza dei dati inseriti nella scheda anagrafica della scuola.

- 3. La procedura di presentazione della candidatura si articola nelle seguenti fasi:
	- *a.* compilare i campi con i dati necessari sul Sistema GPU;
	- *b.* procedere alla generazione del CUP, inserendolo all'interno dello specifico campo della candidatura, secondo le indicazioni contenute nell'apposito manuale presente al seguente *link*: *https://www.istruzione.it/pon/ponkit\_disposizioni.html* e sulla base dell'apposito *template*;
	- *c.* scaricare una copia della candidatura dopo averla inoltrata su GPU;
	- *d.* firmare digitalmente la candidatura senza apportare a quest'ultima alcuna modifica. Si ricorda che il progetto può essere firmato dal Dirigente scolastico o, su sua delega, dal DSGA e che il *file* deve essere esclusivamente in formato .pdf o .pdf.p7m. o .p7m);
	- *e.* allegare la candidatura firmata digitalmente sul "sistema finanziario" secondo le seguenti istruzioni:
		- i. selezionare il *link* "Gestione Finanziaria" presente alla pagina *http://www.istruzione.it/pon/*, utilizzando le credenziali SIDI e accedendo al menù "servizi" del SIDI;
		- ii. accedere all'area "Gestione Finanziario-Contabile" e all'applicazione "Sistema Informativo Fondi (SIF) 2020";
		- iii. dal menu funzioni è disponibile, sotto la voce "Candidature", la funzione "Trasmissione candidature firmate";
		- iv. in fase di trasmissione, superati i controlli di validità del file, il progetto sarà protocollato;
		- v. dalla stessa funzionalità la scuola può visualizzare il codice di protocollo assegnato e la relativa data.

L'area del sistema informativo predisposta alla presentazione delle proposte (GPU) e quella del sistema Informativo Fondi (SIF) predisposta per la trasmissione delle candidature firmate digitalmente resteranno entrambe aperte dalle ore **12.00** del giorno **27 luglio 2021** alle ore **12.00** del giorno **14 settembre 2021**.

- 4. Le indicazioni operative per il caricamento a sistema dei dati richiesti e per la trasmissione della candidatura firmata digitalmente sono contenute in appositi strumenti di supporto pubblicati sul sito del PON "Per la scuola" al *link: http://www.istruzione.it/pon/*. Sul portale *http://pon20142020.indire.it/portale* è possibile altresì accedere al manuale di supporto e contattare il servizio di assistenza tecnica *on line* per il caricamento della proposta progettuale.
- 5. Si precisa che le attività relative alla presentazione della candidatura sulla piattaforma non rientrano tra le attività retribuibili a valere sul progetto stesso.
- 6. Le istituzioni scolastiche devono acquisire da parte del Consiglio di Istituto e del Collegio Docenti l'autorizzazione alla partecipazione all'avviso in questione, mediante delibera di adesione generale alle Azioni del Programma operativo nazionale ovvero, in assenza di quest'ultima, una specifica determinazione per il presente avviso. Tenuto conto del particolare periodo emergenziale, tali deliberazioni possono essere acquisite anche in una fase successiva.

# **Art. 6 – Spese ammissibili ed erogazione dei finanziamenti**

## **6.1 – Articolazione dei costi del progetto**

,

1. In fase di candidatura l'Istituzione scolastica convalida, unitamente al progetto, un quadro economico preliminare che rispetta la seguente percentuale di ripartizione dei costi:

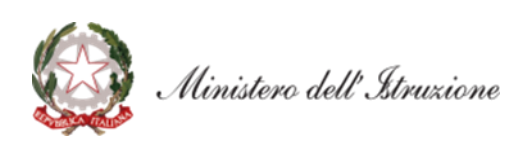

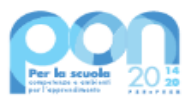

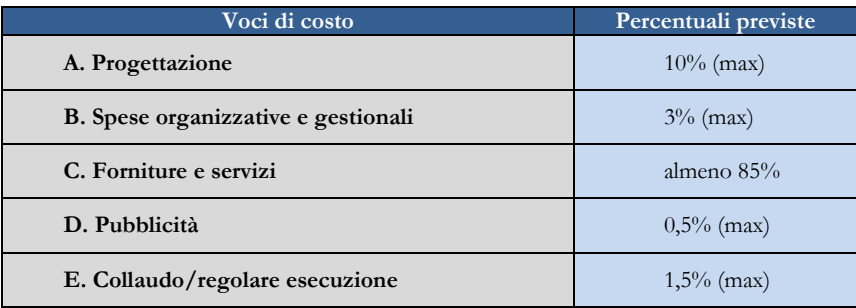

- 2. All'atto della candidatura il sistema definisce automaticamente il riparto del totale del finanziamento attribuibile a ciascuna istituzione scolastica sulla base delle percentuali previste al comma 1. Dopo l'autorizzazione del progetto e in fase esecutiva, sarà possibile modificare l'importo di tutte le voci di costo, fermi restando i limiti percentuali di spesa previsti. In nessun caso può essere diminuita la percentuale relativa alla voce di costo C.
- 3. L'attività alla pubblicizzazione *ex post* (*cfr.* par. 6.2, lettera D) riconducibile alla voce di costo "Pubblicità" è obbligatoria; di conseguenza la scuola che intenda azzerare l'importo ad essa associata, dovrà comunque garantire adeguate forme di pubblicità.

# **6.2 – Tipologie di spese ammissibili per voci di costo**

## **A. Progettazione**

La progettazione consiste nell'insieme delle attività propedeutiche all'emanazione dell'avviso pubblico/richiesta di offerta/trattativa diretta/ordine di acquisto e del relativo disciplinare e capitolato tecnico per l'acquisto dei beni e dei servizi e deve essere assicurata da personale interno o esterno all'istituzione scolastica in possesso di specifica professionalità in relazione alla progettazione di reti locali cablate e *wireless*.

## **B. Spese organizzative e gestionali**

Si tratta di spese funzionali alla gestione e attuazione del progetto e includono:

- compensi per il personale scolastico e per i soggetti coinvolti a vario titolo nell'attuazione dei progetti (es. gestione del sistema informativo, attività connesse alla stesura degli atti di gara, adempimenti operativi, relazioni con l'Ufficio dell'Autorità di Gestione);
- spese per la copertura assicurativa dei beni acquistati;
- spese per le spedizioni postali.

# **C. Forniture e servizi**

Oggetto del presente avviso è la fornitura di beni e servizi per la realizzazione di reti locali, cablate e *wireless*, negli edifici scolastici, attraverso gli strumenti messi a disposizione dalla CONSIP S.p.A. (es. Convenzioni Consip, MEPA tramite ODA o RDO o Trattativa Diretta, etc.), secondo la normativa vigente. Le procedure di affidamento delle forniture e dei servizi possono riguardare:

- fornitura di materiali e strumenti per la realizzazione di cablaggi strutturati e relativa posa in opera;
- fornitura e installazione di apparati attivi, *switch*, prodotti per l'accesso *wireless*, dispositivi per la sicurezza delle reti e servizi, compresi i dispositivi di autenticazione degli utenti (personale scolastico e studenti), relativa posa in opera e configurazione degli apparati acquistati e degli accessi;
- fornitura e installazione di gruppi di continuità;
- assistenza al collaudo ed eventuale dismissione dell'esistente;
- servizio di manutenzione, assistenza e gestione delle attrezzature e degli apparati oggetto delle forniture, fino al massimo di un anno dalla data di realizzazione, acquistabili nei limiti delle risorse disponibili e da fatturare all'istituzione scolastica in una unica soluzione contestualmente alla conclusione positiva del collaudo;

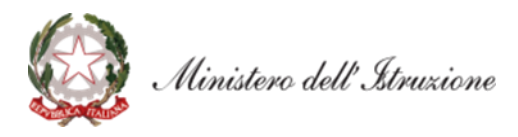

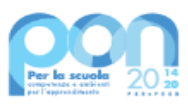

- addestramento e formazione del personale interno della scuola all'utilizzo delle reti realizzate;
- eventuali piccoli interventi edilizi strettamente indispensabili e accessori alla realizzazione delle reti nel limite massimo del 20% della quota destinata alla stessa voce "Forniture e servizi".

## **D. Pubblicità**

Il corretto adempimento rispetto agli obblighi di pubblicità costituisce una condizione imprescindibile di ogni intervento finanziato con i Fondi strutturali e deve essere programmata a livello di singolo intervento. Per ogni progetto cofinanziato dal Fondo Sociale Europeo o del Fondo Europeo di Sviluppo Regionale, il beneficiario è tenuto a svolgere una specifica azione di informazione, sensibilizzazione e pubblicità. Sussiste, altresì, l'obbligo di apposizione di targhette con logo, codice progetto e indicazione del fondo su tutti i beni acquistati con il FESR. Le relative specifiche tecniche sono disponibili al seguente *link*: *https://www.istruzione.it/pon/ponkit.html*.

## **E. Certificato di collaudo, verifica di conformità o di regolare esecuzione**

A seguito della realizzazione della rete locale, l'istituzione scolastica provvede al rilascio dei certificati di collaudo, di verifica di conformità o dei certificati di regolare esecuzione.

## **6.3 Spese ammissibili: precisazioni generali**

- 1. In merito alle spese ammissibili si precisa che:
	- *a.* non sono ammessi gli acquisti di dispositivi digitali fissi o mobili terminali quali, a titolo esemplificativo, *notebook*, *tablet*, schermi interattivi, stampanti, comprese tutte le relative periferiche, centralini e apparecchi telefonici o altra attrezzatura analoga;
	- *b.* non sono, altresì, ammessi gli acquisti di cancelleria e materiale di facile consumo.

## **6.4 Spese cumulative**

Le spese (ad esempio di pubblicità e del personale di segreteria), che possono essere effettuate cumulativamente per più progetti, dovranno essere imputate nei limiti dei massimali di spesa previsti dall'iniziativa oggetto del presente Avviso. La relativa fattura, pertanto, deve riportare l'indicazione del codice del progetto con la relativa quota parte di spesa.

## **Art. 7 – Requisiti di ammissibilità**

- 1. Sono ammesse alla selezione le candidature che:
	- *a.* provengano dalle istituzioni scolastiche di cui all'articolo 2 del presente Avviso;
	- *b.* siano presentate attraverso il caricamento e la trasmissione tramite le piattaforme GPU e SIF, nel rispetto dei termini previsti dal presente avviso per cui fa fede l'inoltro *on line*;
	- *c.* presentino il formulario *on line* compilato in ciascuna sezione. Le candidature accettate sono solo quelle pervenute attraverso la piattaforma GPU e successivamente firmate digitalmente e trasmesse tramite SIF; non saranno accettate candidature trasmesse in altra modalità;
	- *d.* abbiano acquisito il Codice unico di progetto (CUP), che dovrà essere riportato su tutti i documenti relativi alla procedura di attuazione;
	- *e.* non superino l'importo massimo stabilito per il progetto, secondo quanto previsto dall'articolo 4, comma 2, del presente avviso;
	- *f.* dichiarino di essere in possesso dell'approvazione del conto consuntivo da parte degli organi competenti relativo all'ultimo anno di esercizio utile disponibile, tenuto conto dell'attuale situazione di emergenza, a garanzia della capacità gestionale dei soggetti beneficiari richiesta dai regolamenti dei Fondi strutturali europei.
- 2. La mancanza di uno solo dei suddetti requisiti comporta la non ammissibilità dell'istituzione scolastica al finanziamento oggetto del presente avviso.

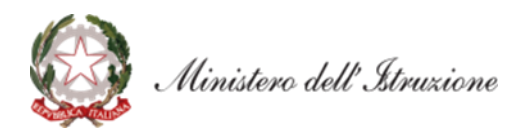

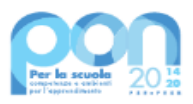

#### **Art. 8 – Selezione delle candidature**

- 1. La selezione delle candidature avverrà secondo la modalità "a sportello".
- 2. Saranno ammesse a finanziamento le candidature che rispettino i requisiti di cui all'articolo 7 del presente avviso, verificati dopo la scadenza dei termini tramite sistema informativo, sulla base dell'ordine cronologico della data e dell'orario di presentazione delle stesse, fino al limite delle risorse disponibili.
- 3. All'esito delle suddette operazioni sarà pubblicato l'elenco delle scuole, con candidatura regolare, ammesse al finanziamento.
- 4. Qualora, dopo la scadenza per la presentazione delle candidature di cui all'articolo 5, comma 3, residuassero risorse ancora da assegnare per la misura in oggetto, il Ministero dell'istruzione potrà definire una nuova finestra di apertura dello "sportello", riservata alle istituzioni scolastiche statali non finanziate durante la fase precedente.

#### **Art. 9 – Informazioni generali**

I dati contenuti nelle varie proposte saranno trattati secondo quanto previsto dal decreto legislativo 10 agosto 2018, n. 101. Il Responsabile del trattamento dei dati è la Direzione Generale per i fondi strutturali per l'istruzione, l'edilizia scolastica e la scuola digitale.

Responsabile del procedimento è la dott.ssa Simona Montesarchio, Direttore della Direzione Generale per i fondi strutturali per l'istruzione, l'edilizia scolastica e la scuola digitale del Ministero dell'istruzione.

Informazioni e chiarimenti devono essere richiesti esclusivamente attraverso il servizio di *ticketing* accessibile attraverso il sistema GPU. Non sarà data risposta a quesiti pervenuti con altri mezzi.

> IL DIRETTORE GENERALE *Simona Montesarchio*

Silloutesarcero

Firmato digitalmente da MONTESARCHIO SIMONA C=IT O=MINISTERO DELL'ISTRUZIONE